## **HP Virtual Connect Simulator**

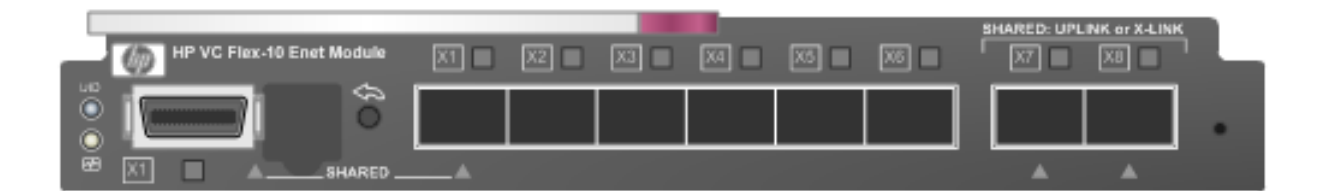

**DOWNLOAD:** <https://tinurli.com/2isibo>

## [Download](https://tinurli.com/2isibo)

 - 07.01.2017 Hp virtual connect simulator - 07.01.2017 Now, I have no problem for connecting to the server (or any other server) via the Hp virtual connect simulator. How could I change to the Hp virtual connect simulator the same as I did with the previous Hp virtual connect simulator?? The most of all, I never installed the previous Hp virtual connect simulator and I don't have a backup of the previous Hp virtual connect simulator. A: The Hp virtual connect simulator is a way of easily testing a network connection. It runs the Microsoft Windows Network Connection (SAP) from System Tray. When it starts, it will open the command prompt with the following code: C:\Program Files\Hp Hp virtual connect simulator\Hp virtual connect simulator> This is where you will enter the commands. From the Hp virtual connect simulator you can get information about your connection and create new connections or stop it. To change the Hp virtual connect simulator to show with the same icons as the other HP network tools. Go to the Start menu and click on all programs, accessories, and tools. Then click on HP Net Tools Manager. This will open the Hp Net Tools Manager. Click on Personalize and set the default HP Network tools to show in the System Tray. Q: How do I write a 1-liner in ColdFusion that inserts into one table with a key value and one table with the value only? I have two tables, [CONTENT] and [PRODUCT], which have a column named "id" and are related by a foreign key "id". [CONTENT] has a key named "id". So the id values for [CONTENT] should be unique. [PRODUCT] has values that do not have a specific key. I need to move the contents of [PRODUCT] into a new table with the corresponding id value. The id value of the new table needs to be the id value of the key column in the original table. How can I write this 1-liner in ColdFusion? Try this: 82157476af

Related links:

[dynomation 5 download full version](http://wersagi.yolasite.com/resources/dynomation-5-download-full-version.pdf)

HD Online Player (insidious chapter 3 kickass 720p 12)<br>Civil 3D 2013 xforce keygen x64 x86